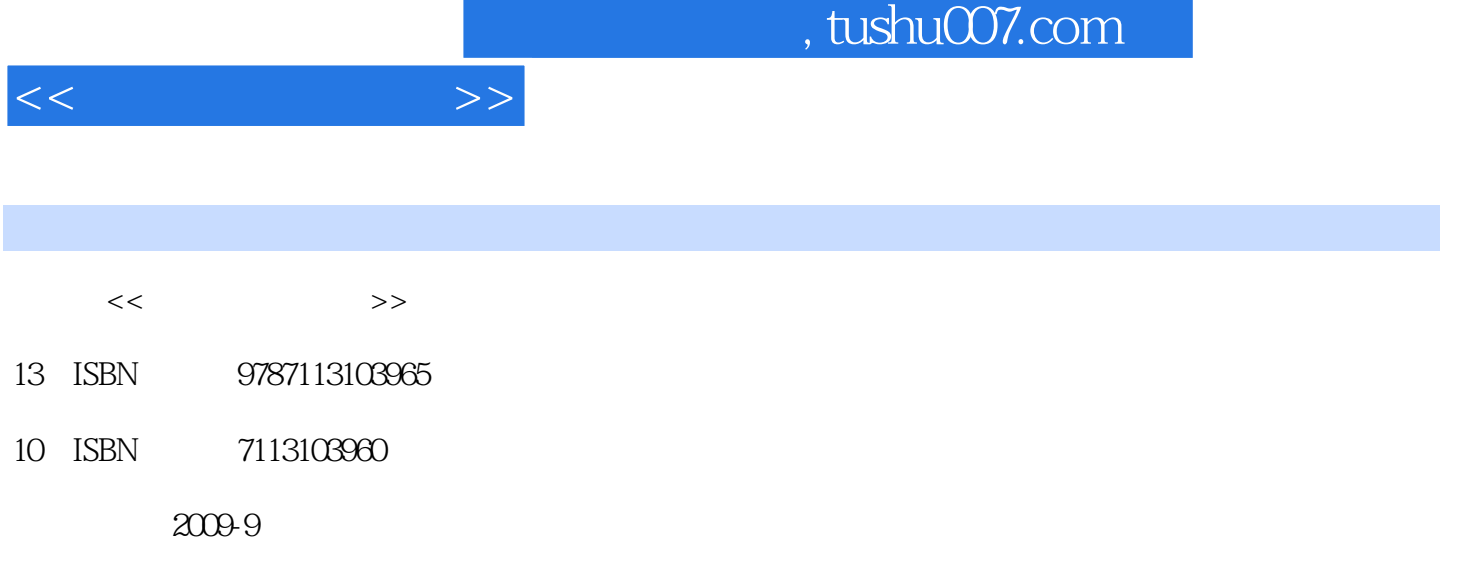

页数:221

PDF

更多资源请访问:http://www.tushu007.com

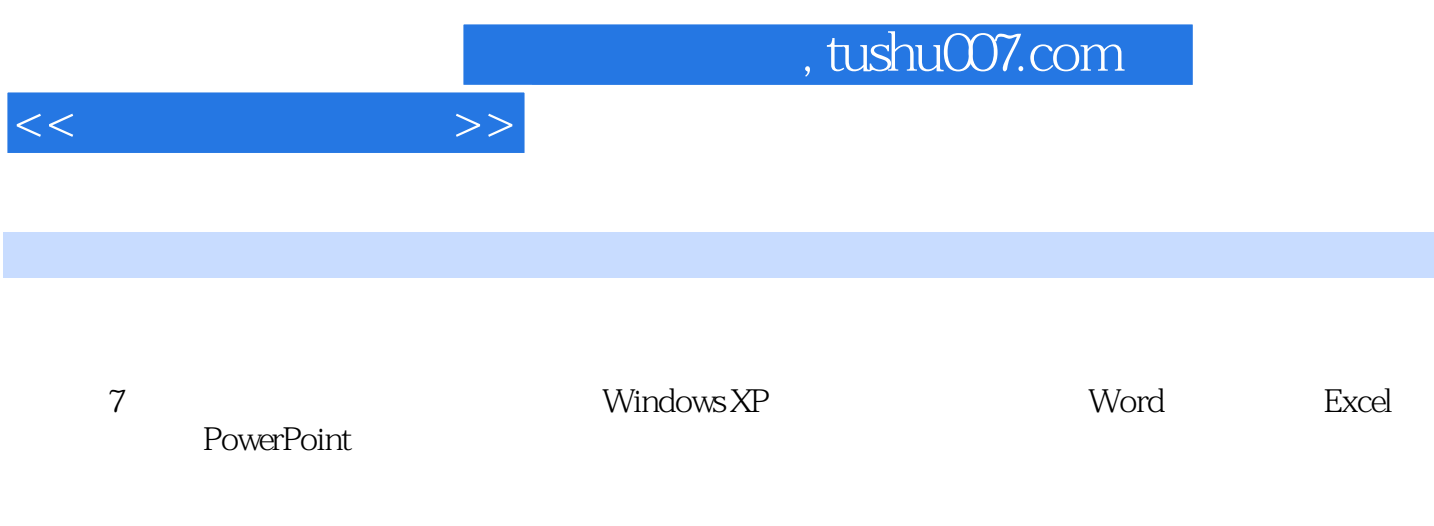

 $\infty$ 

 $<<$  the set of  $>>$ 

 $1.1$   $1.1$   $1.1.1$   $1.1.2$   $1.2$  $1.21$   $1.22$   $1.23$   $1.24$  $1.3$  1.31  $1.32$  1.33  $1.34$   $1.4$   $1.41$   $1.42$   $1.43$  $2$  WindowsXP  $21$   $21.1$   $21.2$ 2.1.3 2.2 Windows 2.2.1 Windows 2.2.2 Windows 2.2.2 Windows WindowsXP 2.3 WindowsXP 2.3.1 WindowsXP 2.3.2  $\text{WindowsXP}$  2.3.3 WindowsXP  $2.4$   $2.4$   $2.4$   $2.4$   $2.4$   $2.4$   $2.4$   $2.4$   $2.4$   $2.4$   $2.4$   $2.4$   $2.4$   $2.4$   $2.4$   $2.4$   $2.4$   $2.4$   $2.4$   $2.4$   $2.4$   $2.4$   $2.4$   $2.4$   $2.4$   $2.4$   $2.4$   $2.4$   $2.4$   $2.4$   $2.4$   $2.4$   $2.4$  $2.5$  "  $2.51$  "  $2.52$  "  $2.53$   $2.54$   $2.6$ 2.6.1 WindowsXP  $2.62$   $2.63$   $2.7$  WindowsVista  $27.1$  WindowsVista and the control  $27.2$  WindowsVista  $\approx$  3.7.2 WindowsVista  $\approx$  3.7.2 WindowsVista and the control  $\approx$ Word 3.1 Word2003 3.1.1 Word2003 3.1.2 Word2003 3.2.1  $32.2$   $33.31$  " "  $33.2$  " "  $333$   $334$   $335$   $34$   $341$  $342$   $343$   $344$   $35$   $351$ 3.5.2 53.3 "  $3.5.3$  "  $3.5.4$   $3.5.5$   $3.5.6$  $36$  3.6.1  $362$  3.6.3  $364$  3.65  $366$  3.7 3.7.1 3.7.2 7.7.3 3.8 Word2007 3.8 1 Word2007 ata 3.8.2 Word2007 **4 Excel 4.1 Excel 2003** 4.1.1 Excel2003  $4.1.2$   $4.2$   $4.2.1$   $4.2.2$   $4.2.3$   $4.2.4$ 4.3 4.31 4.3.2 4.3.3 4.3.4 4.3.5 4.3.5  $436$   $44$   $441$   $442$   $443$  $4.44$   $4.45$   $4.46$   $4.5$   $4.51$   $4.52$   $4.53$ 4.5.4 16 4.6.1 162 4.6.3 4.6.4  $4.65$   $4.66$   $4.67$   $4.68$   $4.7$ 4.7.1 4.7.2 4.7.3 " 4.8 Excel 2007 4.8 1 Excel 2007 4.8.2 Excel2007简单使用介绍本章小 结习题四第5章 PowerPoint基础知识5.1 PowerPoint2003简介5.1.1 PoweiPoint2003 5.1.2 PowerPoint2003 5.1.3 PowerPoint2003 5.1.4 5.2  $5.21$   $5.22$   $5.23$   $5.3$ 5.3.1 5.3.2 5.3.3 5.4 PowerPoint2007 5.4.1 PowerPoint2007 5.4.2 PowerPoint2007 6 6 6.1 to 6.1 to 6.1 to 6.1 to 6.1 to 6.1 to 6.1 to 6.1 to 6.1 to 6.1 to 6.1 to 6.1 to 6.1 to 6.1 to 6.1 to 6.1 to 6.1 to 6.1 to 6.1 to 6.1 to 6.1 to 6.1 to 6.1 to 6.1 to 6.1 to 6.1 to  $61.1$   $61.2$   $61.3$   $61.4$ 络的分类6.1.5 网络传输介质6.2 Internet基础知识6.2.1 Internet概述6.2.2 Internet的接入方式6.2.3 Internet提  $624$ Internet  $63$   $64$   $641$   $642$ 6.4.3 6.4.4 6.4.5 OutlookExpress 7 7.1 7.1.1 7.1.2 7.1.3 7.2 7.2.1 7.2.2 7.3 7.3 7.3.1 7.3.2 USB 7.3.3 7.4 7.4.1 7.4.2 7.5 7.5 7.5.1 7.5.2 7.5.3 A Word B Excel

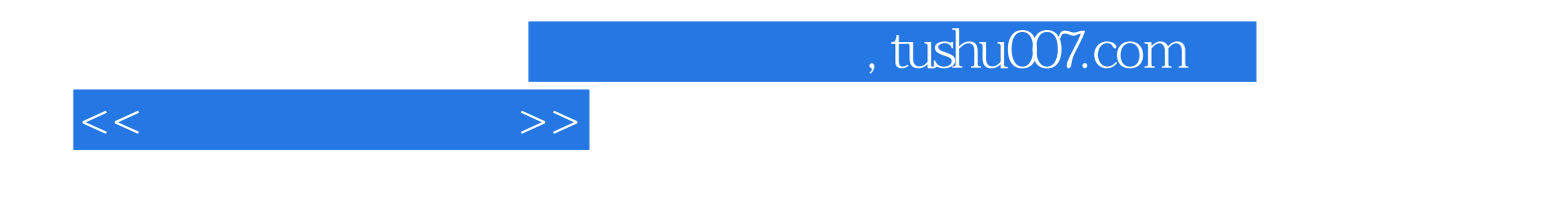

本站所提供下载的PDF图书仅提供预览和简介,请支持正版图书。

更多资源请访问:http://www.tushu007.com